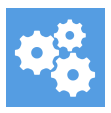

[Knowledgebase](https://support.blueprintcentral.com/kb) > [Access to the Training](https://support.blueprintcentral.com/kb/access-to-the-training) > [I lost my password for the members area](https://support.blueprintcentral.com/kb/articles/i-lost-my-password-for-the-members-area)

## I lost my password for the members area Hassan - 2024-04-26 - [Access to the Training](https://support.blueprintcentral.com/kb/access-to-the-training)

After you placed your purchase, you would have received an email with your login details for the program you have subscribed to.

If you can't find the email with your login details, please refer to the login page of the program you have subscribed to and click the "Forgot Your Password" link to reset it. Use the same email address you used when you purchased the program.

- If you purchased eFormula, please go to <https://www.eformulaaccess.com/login>
- If you purchased 123 Profit, please go to <https://www.123profitmembers.com/login>

- If you purchased Commission Blueprint Supercharged, please go to <https://members.commissionblueprint.com/login>

- If you purchased Print & Profit Machines OR Project Thunderbolt, please go to:<https://members.omcaccess.com/login>

If you are still having trouble accessing the training, please email [support@blueprintcentral.com](mailto:support@123profit.com) and we'll manually set it up for you. Include your Clickbank order number in your email so we can verify that you are an active member.